УДК 004.415.2 Гринюк С.В., Поліщук М.М., Грабовський Б.М. Луцький національний технічний університет

## ПРОЕКТУВАННЯ ТА РОЗРОБКА ПРОГРАМНОЇ СИСТЕМИ ДЛЯ ЗБЕРІГАННЯ І ОПЕРУВАННЯ ДАНИМИ ПРО НАДАНІ ПОСЛУГИ І ПРОДАНІ ТОВАРИ ЗАСОБАМИ **C++ ɌȺ QT**

Гринюк С.В., Поліщук М.М., Грабовський Б.М. Проектування та розробка програмної системи для **зберігання і оперування даними про надані послуги і продані товари засобами С++ та QT.** В статті розглядається проектування та створення програми-системи обліку проданих товарів та наданих послуг. Функціональність системи розподіляється між двома користувачами, але тільки адміністратор має можливості додавання і редагування товарів, налаштування для роботи з зовнішнім сервісом та додавання працівників з можливістю зміни про них інформації.

Ключові слова: адміністратор, програмне забезпечення, сервер.

Гринюк С.В., Поліщук М.М., Грабовський Б.М.Проектирование и разработка программной системы для **хранения и оперирования данными о предоставленных услугах и проданные товары средствами С ++ и ОТ.** В статье рассматривается проектирование и создание программы-системы учета проданных товаров и оказанных услуг. Функциональность системы распределяется между двумя пользователями, но только администратор имеет возможности добавления и редактирования товаров, настройки для работы с внешним сервисом и добавления работников с возможностью изменения о них информации.

Ключевые слова: администратор, программное обеспечение, сервер.

**Hrynyuk S., Polishchuk M., Hrabovskyi B. Design and development of a software system for storing and handling data on services rendered and goods sold means of C ++ and OT.** In the article the design and creation of program accounting system of goods sold and services rendered. System functionality shared between two users, but the administrator has the possibility of adding and editing products, setting to work with external service and adding workers with the ability to change them information.

**Keywords:** Administrator, prohrammnoe Provision server.

Постановка проблеми. Основною задачею є проектування та створення програми-системи обліку проданих товарів та наданих послуг для магазину.

Щоб реалізувати дану систему перш за все потрібно виділити основні дії, які вона повинна виконувати., а саме:

- зберігання інформації про клієнтів;
- створення замовлень;
- розподіл організаційних функцій між працівниками;
- взаємодія з товарами та послугами.

Все це лише основні вимоги до програми. Насправді таких вимог набагато більше. Вони будуть формуватися і, можливо, модифікуватися в процесі розробки.

Аналіз останніх досліджень і публікацій. Під час огляду аналогів було виділено декілька основних функцій, що має містити у собі кожна програма:

- заносити наявні товари в систему;
- змінювати інформацію про товари;
- додавати працівників;
- редагувати працівників:
- створювати замовлення для товарів і послуг;
- друкувати чеки;
- сповіщати замовників про виконання послуги з допомогою повідомлень на мобільний телефон.

Метою даної статті є проектування та розробка програмної системи для зберігання і оперування даними про надані послуги і продані товари.

## Основна частина

Автоматизована інформаційна система – це пов'язана сукупність даних, програмного забезпечення, апаратного забезпечення, персоналу, функцій та процелур, які виконують пошуку, збір, обробку, розподіл, зберігання, представлення інформації у відповідності з вимогами, які виходять із цілей організації. На сьогоднішній день кожна інформаційна система використовує комп'ютерні технології.

Головне завдання інформаційної системи управління – підпорядкування всіх внутрішніх процесів головним цілям організації. Для цього потрібно організувати процеси, які пов'язані з діяльністю організації так, щоб вони могли максимально забезпечити виконання поставлених завдань в єдиному інформаційному полі.

Для розробки системи було вибрано мову програмування C++, оскільки вона є однією з найшвидших та фреймворк ОТ [5], який надає засоби для створення інтерфейсу, а також значно полегшує і пришвидшує розробку забезпечуючи додаткові засоби у вигляді модулів які підключаються у разі необхідності для реалізації потрібної функціональності.

Програмна система буде розділяти функціональність між двома користувачами: адміністратором та продавцем [2]. Діаграма варіантів використання для адміністратора зображена на рисунку 1.

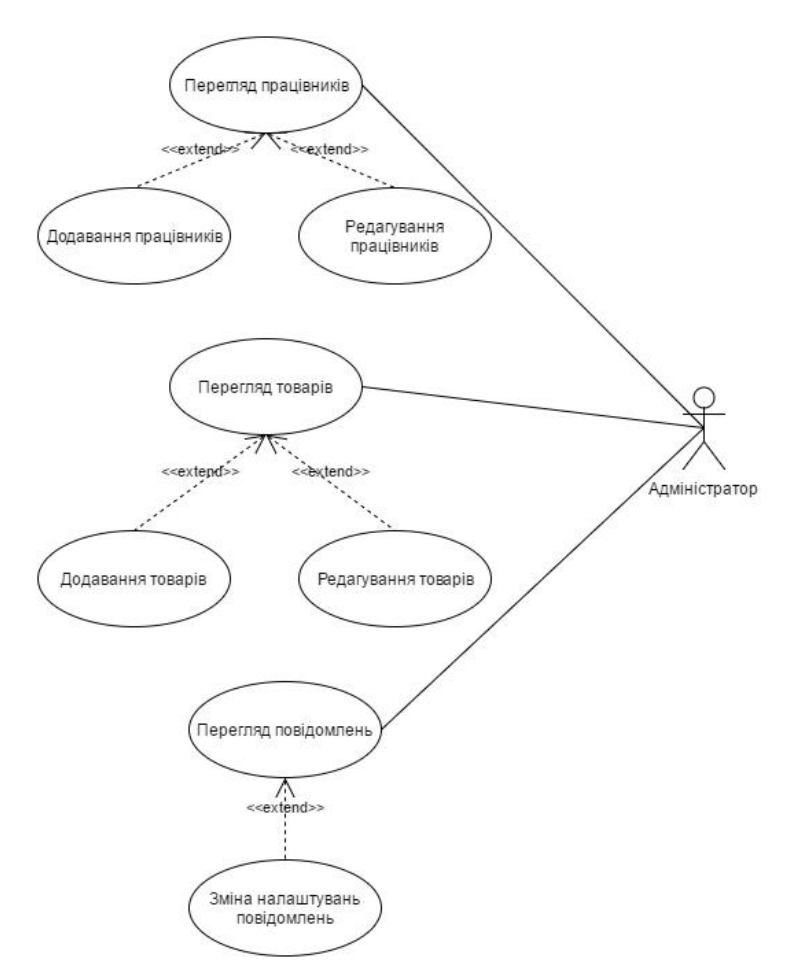

Рис. 1. Діаграма варіантів використання для користувача«Адміністратор» Таблиця 1. Опис прецедентів для користувача «Адміністратор»

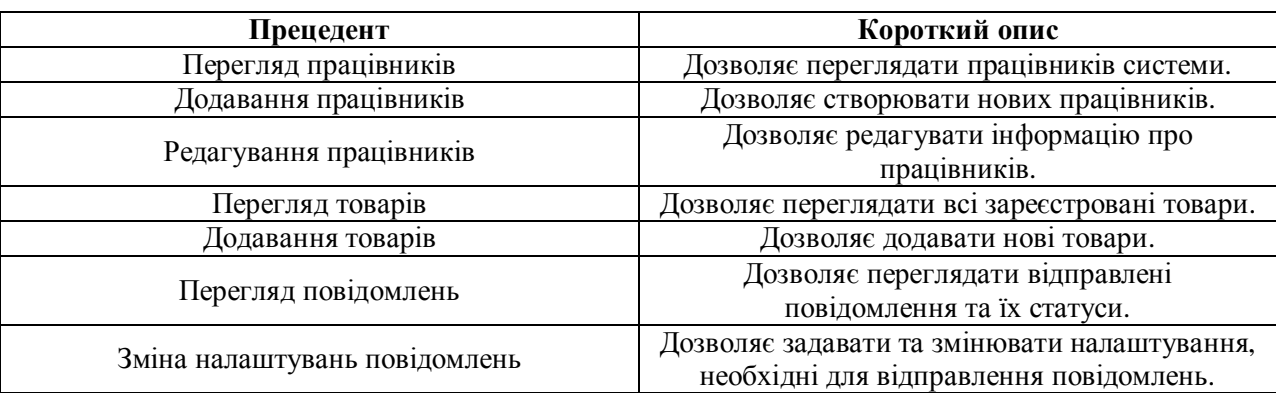

© Гринюк С.В., Поліщук М.М., Грабовський Б.М.

Основна функціональність роботи з замовленнями послуг і товарів покладається на користувача «Продавець», діаграма варіантів використання якого зображена на рисунку 2.

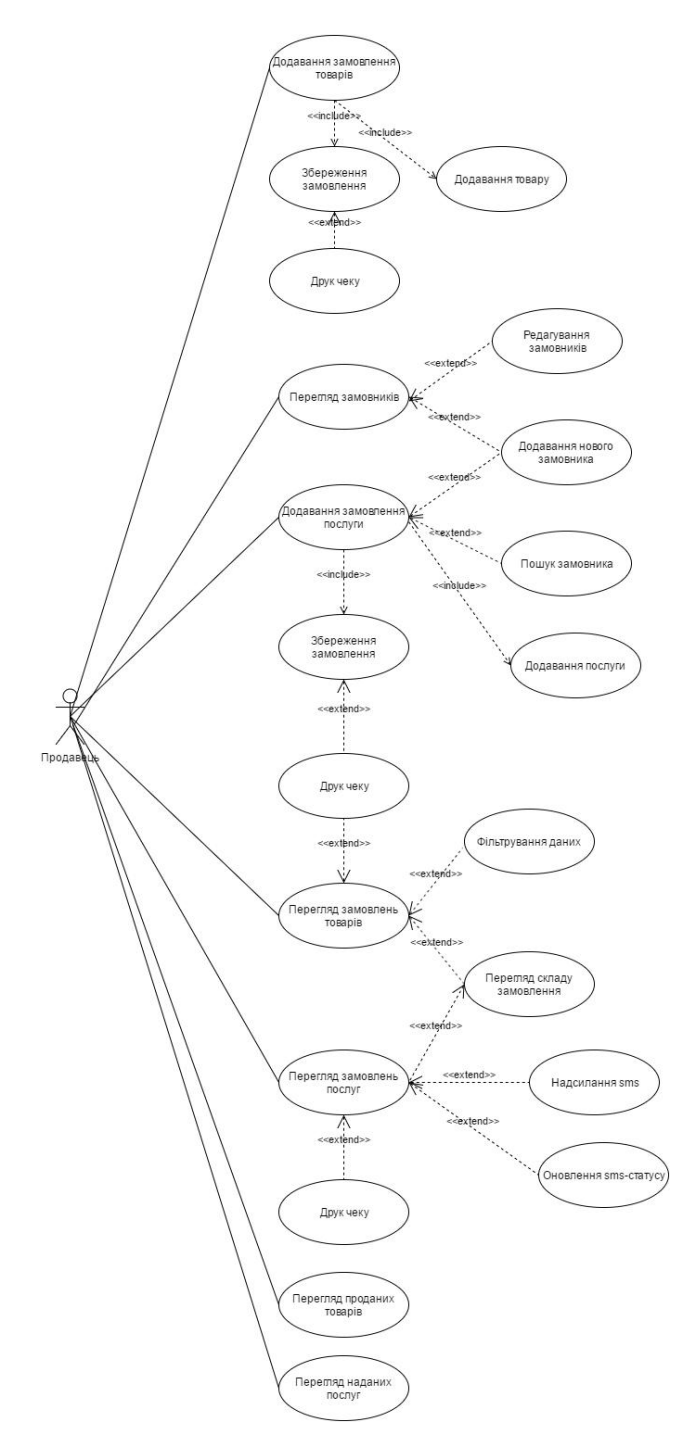

Рис. 2. Діаграма варіантів використання для користувача «Продавець»

Приклад функції для відправлення запиту надсилання повідомлення до зовнішнього сервісу (лістинг 1)  $[1]$ .

Лістинг 1 – Функція відправлення запиту надсилання повідомлення до зовнішнього сервісу

void SmsClubService::*send*( QString receiverNumber, QString message ) {

```
// Отримуємо повідомлення в необхідному кодуванні
 QByteArray encodedString = getEncodedMessage( message ); 
QString emsg = encodedString.toBase64();
```
© Гринюк С.В., Поліщук М.М., Грабовський Б.М.

// Читаємо налаштування для відправлення повідомлення auto settings =  $setting\text{-}readSetting()$ ; // Створюємо запит до зовнішнього сервісу QNetworkRequest request( requests[ Requests::*SEND\_MESSAGE* ] .arg( settings.login ) .arg( settings.password ) .arg( settings.alfaName ) .arg( receiverNumber )

.arg(  $emsg$  ) );

// Встановлюємо конфігурацію для протоколу SSL

setSslConfiguration( request );

// Створюємо об'єкт через надсилання запиту, який відповідає за

// відповідь з сервісу

createNetworkReply( request );

// З'єднуємо сигнал об'єкта відповіді з функцією-обробником успішної // відповіді

connect( \_networkReply.data()

, SIGNAL( readyRead() )

, SLOT( readyReadSendMessage() ) );

// З'єднуємо сигнал об'єкта відповіді з функцією-обробником помилки connect( \_networkReply.data()

, SIGNAL( error( QNetworkReply::NetworkError ) )

, SLOT( replyError( QNetworkReply::NetworkError ) ) );

}

Для роботи нашої програмної системи необхідно спочатку її розгорнути. Оскільки програма є клієнт-серверною, для її встановлення знадобиться як мінімум два комп'ютера, один для сервера і один для клієнта [3]. Діаграма розгортання зображена на рисунку 3.

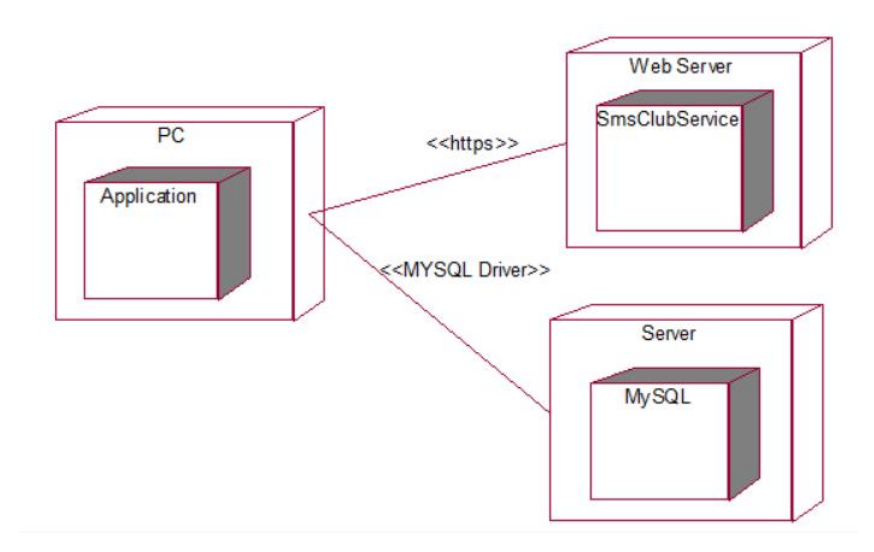

Рис. 3. Діаграма розгортання програмної системи

Як видно з рисунку 3, програма на клієнті взаємодіє з сервером бази даних за допомогою MySOL драйвера, який постачається разом з системними бібліотеками ОТ [6]. Також клієнту необхілний лоступ ло мережі Інтернет, щоб з'єлнатися з зовнішнім веб-сервером з лопомогою протоколу https, який надасть можливість відправляти повідомлення.

Системні вимоги до сервера бази даних:

- $-$  процесор 2.0  $\Gamma$ Гц;
- оперативна пам'ять 2 ГБ;
- об'єм жорсткого диску 200 ГБ.
- Системні вимоги до клієнта:
- процесор  $2.0$   $\Gamma$ Гц;
- вільна оперативна пам'ять 256 Мб;
- необхідний вільний простір на жорскому диску 100 Мб.

Перед початком роботи з програмною системою необхідно зареєструватися на сайті https://smsclub.mobi/ і задати клієнту відповідні налаштування з панелі адміністратора.

Перед початком роботи необхідно авторизуватися в системі. Форма входу зображена на рисунку 4.

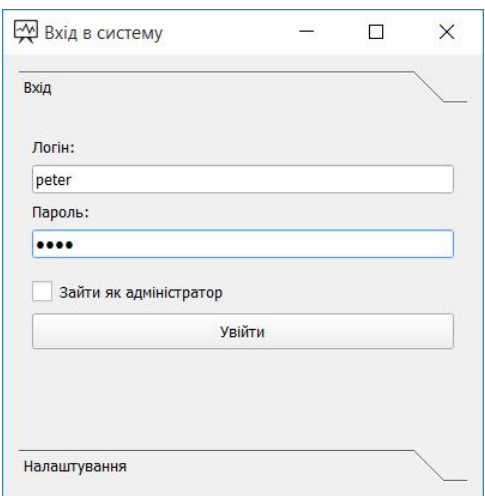

Рис. 4. Форма входу

Форма входу дозволяє авторизуватися в системі вводячи логін і пароль. Для того, щоб зайти з правами адміністратора необхідно вибрати пункт «Зайти як адміністратор». В іншому випадку вхід буде здійснюватися з правами продавця.

Висновки. Результатом виконання роботи є програмна система для обліку проданих товарів та наданих послуг.

Під час створення програмного продукту було проаналізовано предметну область, виділено акторів системи та їх варіанти використання, спроектовано базу даних. Також розроблено архітектуру програми з реалізацією всіє необхідної функціональності, що була поставлена в завданні. Програмна система успішно пройшла верифікацію. Для забезпечення коректної роботи були сплановані і проведені тести.

Таким чином, розроблена програмна система реалізовує для адміністратора можливості додавання і редагування товарів, налаштування для роботи з зовнішнім сервісом та додавання працівників з можливістю зміни про них інформації.

- 1. Макконел С. Совершенный код. Мастер-класс / Пер. с англ. [Текст] М. : Издательство «Русская редакция»,  $2010. - 896$  c.
- 2. Пасічник В. В., Резніченко В.А. Організація баз даних та знань. [Текст] К.: Видавнича група ВНV, 2013. 384 c.
- 3. Скотт Мейерс Эффективный и современный C++: 42 рекомендации по использованию C++11 и C++14. [Текст]: Пер. с англ. - М.: ООО "ИЛ. Вильяме", 2016. - 304 с.: ил. - Парал. тит. англ.
- 4. С++ Стандартная библиотека. Для профессионалов / Н. Джосьютис. [Текст] СП Питер, 2012. 730 с.
- 5.Шлее М. QT 5.3. Профессиональное программирования на C++ [Текст] СПб.: БХВ-Петербург, 2015. 928 с.: ил. – (В подлиннике).
- 6.MySQL 5.0. Библиотека программиста / Виктор Гольцман [Текст] Питер, 2010. 253 с.
- 7. Алгоритмы. Построение и анализ. Третье издание / Т. Кормен, Ч. Лейзерсон, Р. Ривест, К. Штайн. [Текст] Пер. с англ. - М. : Издательский дом "Вильяме", 2013. - 1428 с. : ил. - парал. тит. англ.